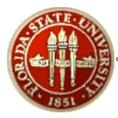

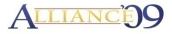

# Challenges and Rewards of Driving OBIEE Standards

Session # 26714 March 24, 2009

Alliance 2009 Conference Anaheim, California Reggie Gentle, Jr. Florida State University

Sunday, March 29, 2009

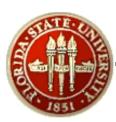

#### Overview

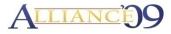

- Introduction
- Background of FSU's ERP Implementation
- Profile of Customizations
- Overview of FSU's OBIEE Implementation
- Our Approach to Change Management & Issue Resolution
- OBIEE Security and How FSU Made the Shoe Fit
  - Usage Scenarios
  - Business Process
  - Init Block and Variable Usage
- OBIEE Standards
  - Dashboard Standards
  - Development Standards
- Lessons Learned
- Questions & Comments

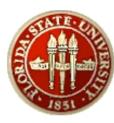

#### Introduction

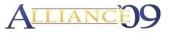

- Presenter:
  - Reggie Gentle, Jr.
    - BI Architect, ERP Reporting
    - Florida State University
    - Tallahassee, FL 32306
    - RGentle@admin.fsu.edu

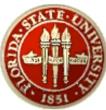

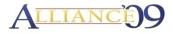

...is a premier, comprehensive, graduate research university, with both law and medical schools.

- Annual Operating Budget: \$1.1B
- Over 200 Million in Research Dollars attracted each year.
- > Over 41,000 students
- > Over 14,000 employees
- Over 13,000 biweekly paychecks
- Over \$18 million in biweekly payroll

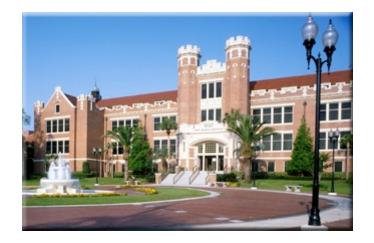

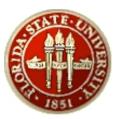

#### Background of FSU's ERP Implementation ALLIANC

- Implemented Financials 8.4, Portal 8.8, and EPM 8.8 in June 2004
- Implemented HR/Payroll 8.8 in December 2004
- Upgraded HR and EPM Suites to 8.9 in April 2006
- Upgraded FI Suite to 8.9 in November 2006
- Upgraded EPM and Portal Suites to 9.0 in November 2007
- Upgraded HR Suite to 9.0 in October 2008
- Currently Upgrading FI Suite to 9.0 (est. April 2009)
- Currently Migrating from DB2 to Oracle DB for FI (est. April 2009)
- Implemented OBIEE in March 2008
  - Initial Deployment of Development 08/2007
- Go Live for 10.1.3.4 (est. April 2009) with architecture switch to Linux

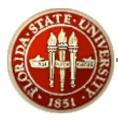

#### **FSU's OBIEE Implementation**

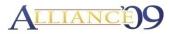

#### **FSCM Reports**

Fin & Budget Position
Available Balance
Department Ledger E&G
Department Ledger C&G/CS
Department Ledger AUX
Department Ledger CF

#### **HCM Reports**

Cost Center
Employee Time Verification
HR Active Employees
HR-GL/Payroll Charges
Position Detail by Dept
Timesheets by Dept & Employees

#### **Operations Reports**

•OBIEE Usage Tracking•DataStage Operations•Data Reconciliation

#### **Data Marts**

General Ledger
Workforce Profile (Job)
Commitment Control
Financial Transactions
HR-GL Transactions

Payroll Cost Center
Sponsored Research
Employee Time
Usage Tracking
Data Operations

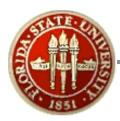

#### **OBIEE** Customizations

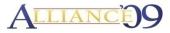

- Customization of all delivered tables as of 03/01/2009 exceeds 60%
- Customizations range from minor field modifications to complete join/table redesign.

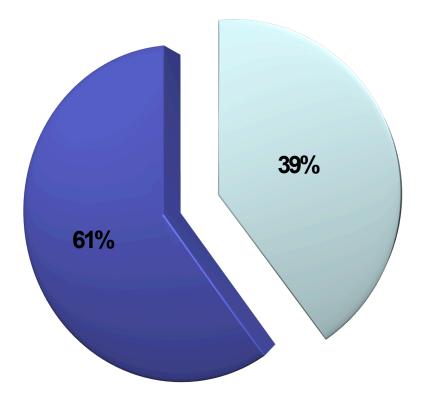

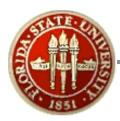

#### **OBIEE** Customizations

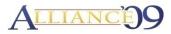

- Customization of all delivered tables as of 03/01/2009 exceeds 60%
- Customizations range from minor field modifications to complete join/table redesign.

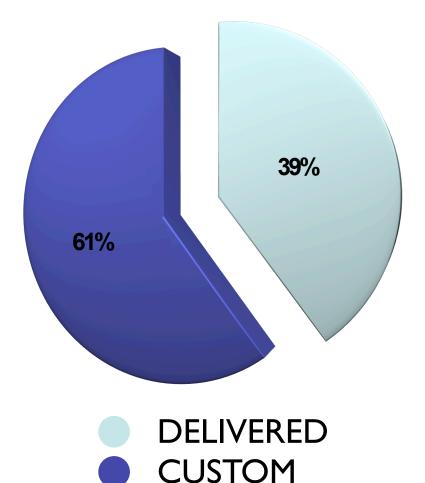

# **OBIEE** Customizations

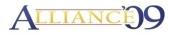

 Customization breakdown by Fact/Dimension objects.

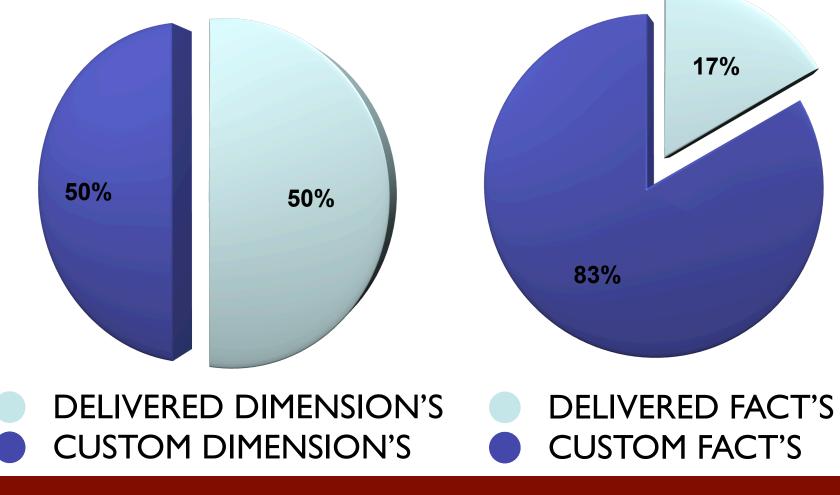

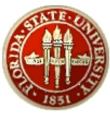

# FSU's OBIEE Implementation

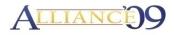

- Implementation was broken into phases to achieve early, measurable success
- Phase I
  - EPM 9.0 (on Oracle Database)
  - OBIEE and BI Publisher Deployment
  - Oracle Fusion Intelligence
  - Development of 12 key dashboards
  - Training of developers and end users
- Usage Metrics since Go Live
  - 674 Distinct Users
  - 1.2 Million Reporting Object Requests submitted
  - Daily Reporting Load Ranges from 8k 16k Requests

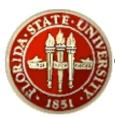

# **OBIEE** Architecture

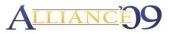

OBIEE 10.1.3.3.0(Current Windows Platform)

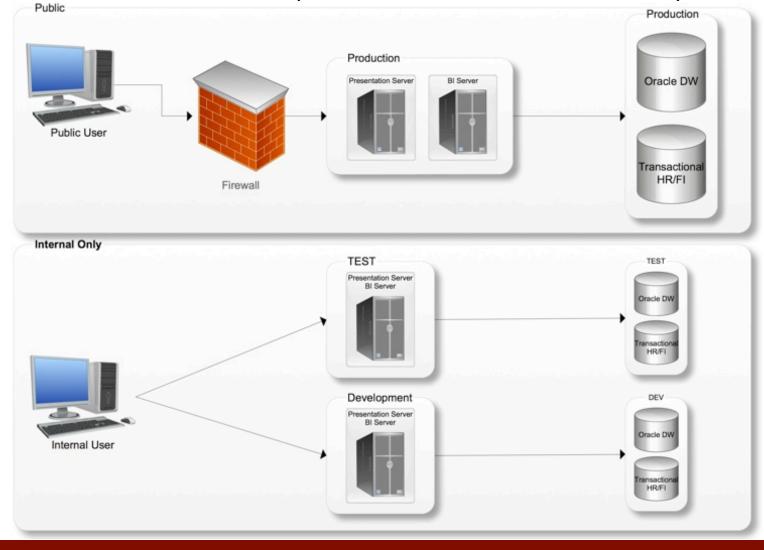

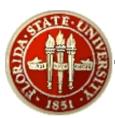

# **OBIEE** Architecture

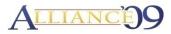

OBIEE 10.1.3.3.4(Current LINUX Platform)

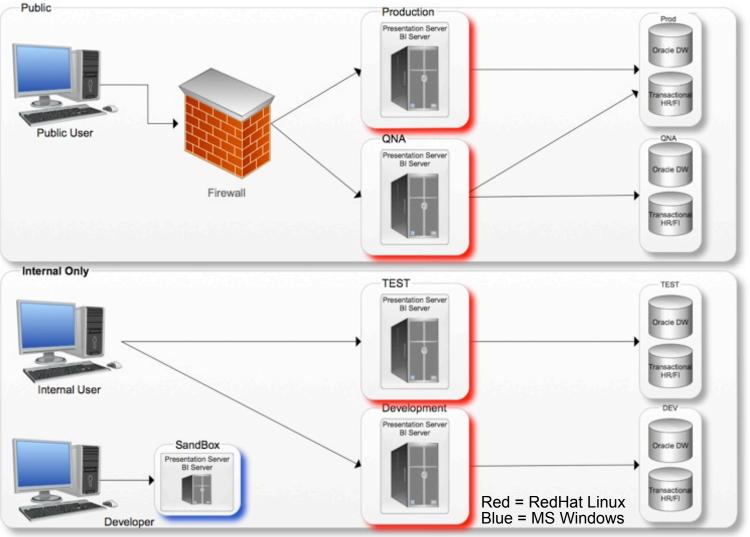

# Challenge: To Much Noise!!!

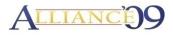

- Way to many issues arising from users who state they need X; however no proven business reason
- Need method to track problems vs bugs vs enhancements
- Need method to track importance of bug as well as level of associated risk
- Functional business experts MUST be engaged and play an active role!

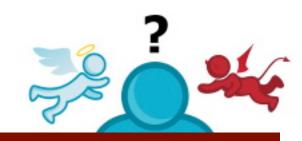

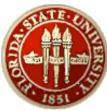

#### **Issue Resolution Flow Process**

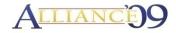

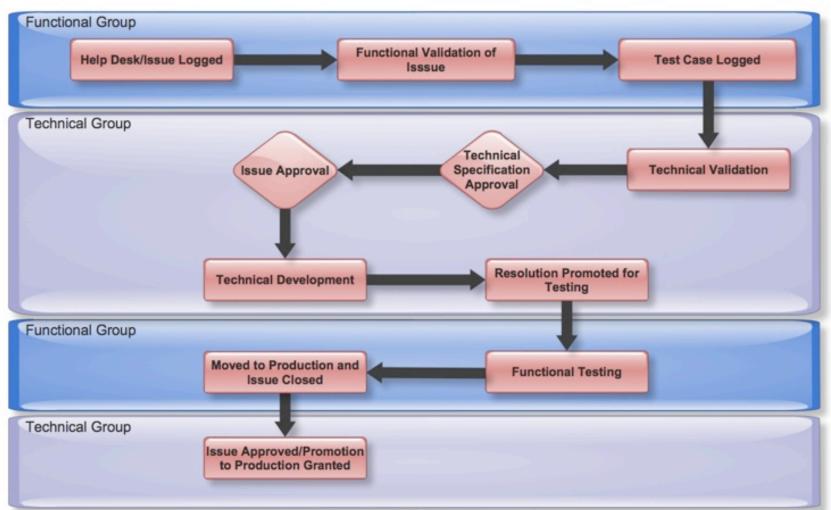

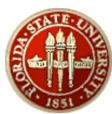

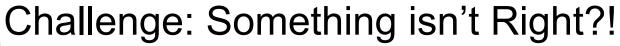

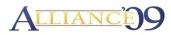

 $\overrightarrow{\sim}$   $\odot$   $\overrightarrow{\sim}$  ?  $\overrightarrow{\sim}$   $\overrightarrow{\sim}$   $\leftrightarrow$ 

- Are you SURE the report hasn't changed?
- How can you prove to me(business analyst) something hasn't changed
- Wait! The reporting change that just went in; well; I'm sorry to report; but it shows we have a few extra million in the bank; can we roll that back?
- X Oooooops I just "accidentally" deleted something... and by the way, it was in PRODUCTION!

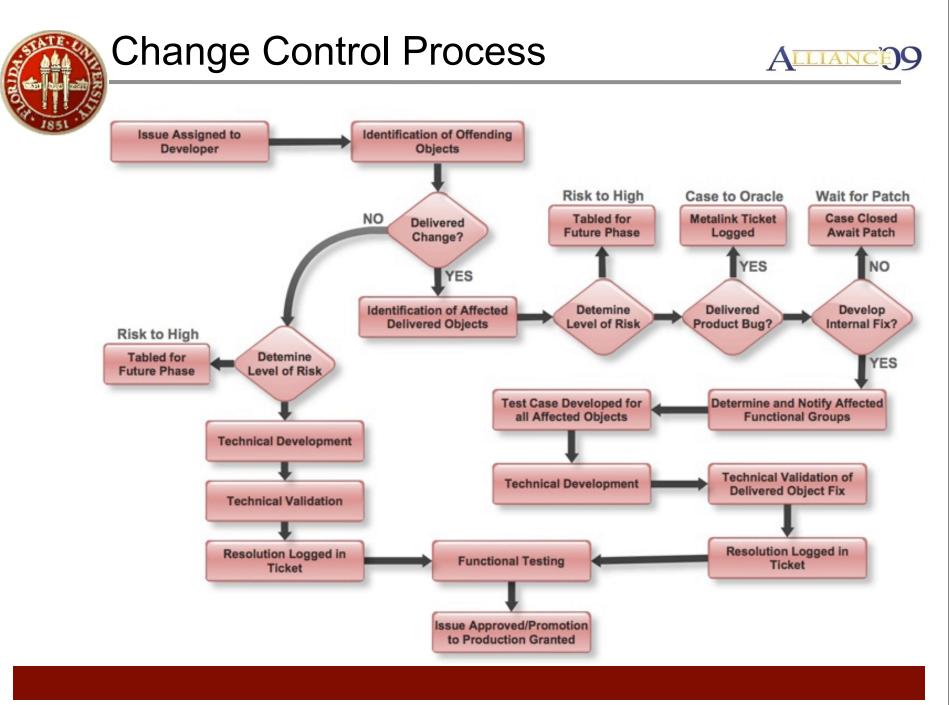

#### Sunday, March 29, 2009

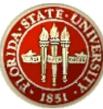

#### **Change Control Process**

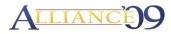

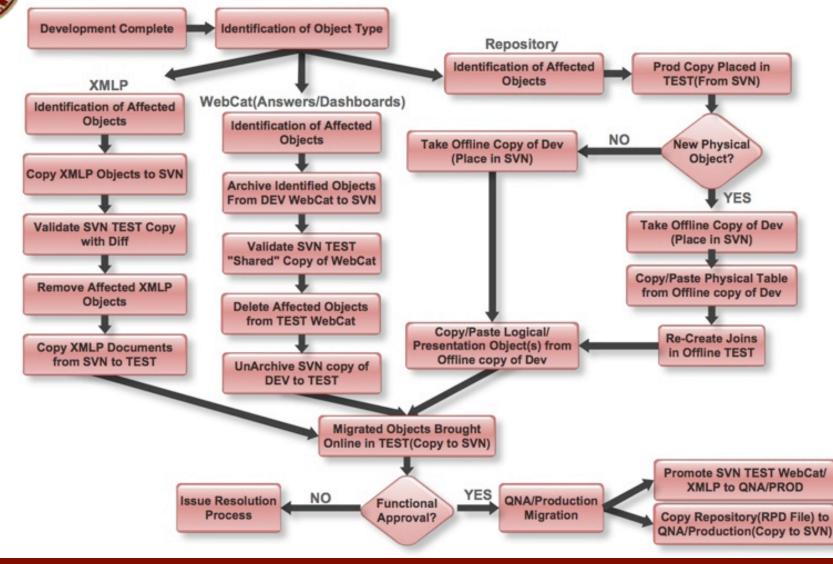

# **Change Control for Reports**

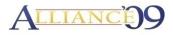

- Use 4 standard environments to migrations
- Use catalog manager to move objects between environments
- Document/Performance driven process (Issues, Specifications & Change requests)
- Moves are coordinated and scheduled
- Backup/restore enabled
  - SubVersion
  - Short term/Revision history managed by Volume Shadow Copy services/Change capture script
  - Long term by Tivoli Hot Storage Solution

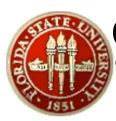

# Challenge: Repo Changes

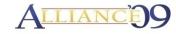

- I have a mess on my hands and have no clue as to what changed!
- Merge utility has ONCE AGAIN corrupted my Repo! (+>)
- Repo? HUH? What's that!? Should I be worried/ concerned?
- Metadata management; how is that generated?

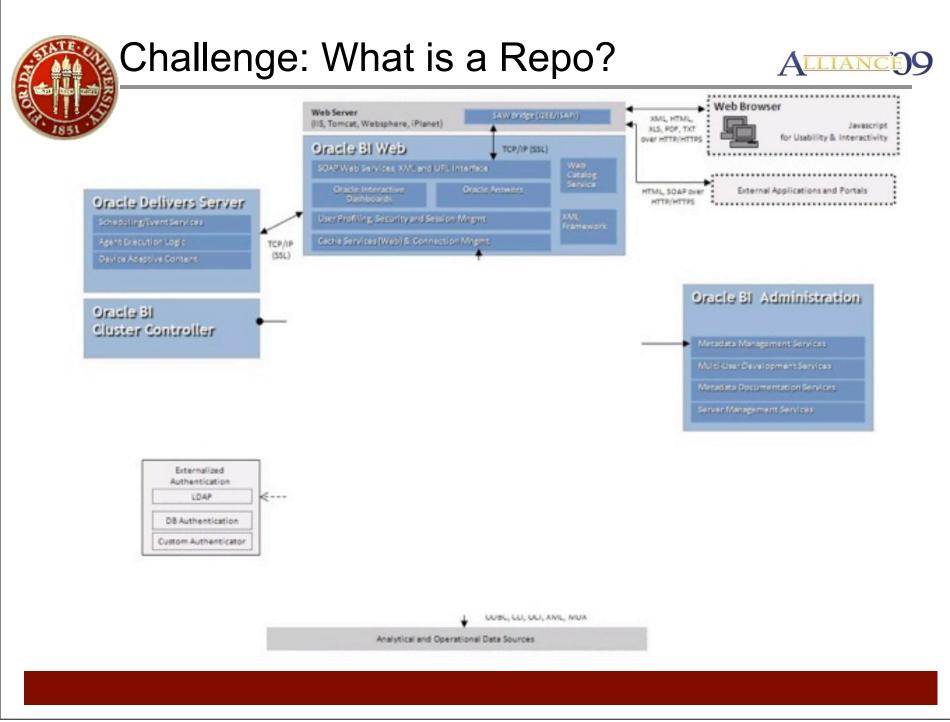

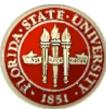

#### Challenge: Repo Explained

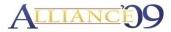

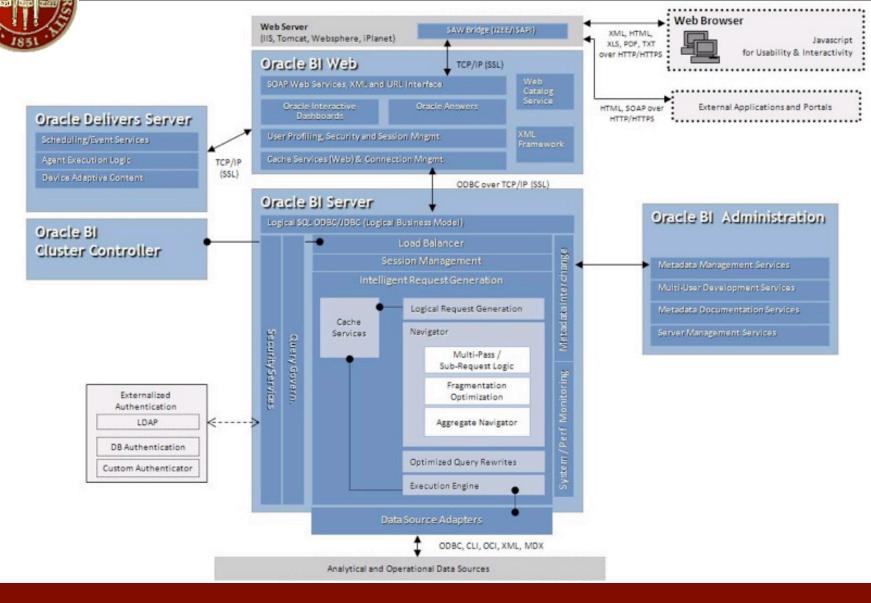

# **Change Control for Repository**

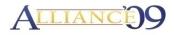

- Metadata changes are primarily driven by reports
- Variety of methods are used to migrate metadata
  - Copy UDML from Source to Target
  - Manual development in target
  - Scripted full repository copies from source to target
- Backup/restore enabled
  - SubVersion
  - Short term/Revision history managed by Volume Shadow Copy services
  - Long term by Tivoli Hot Storage Solution
  - Migration scripts to create backups

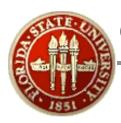

### **OBIEE Security and Usage**

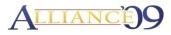

- There are two approaches with security
  - Closed system
  - Completely wide open system(default)
- Security Strategy at FSU is a two step approach
  - Functional Requirements
    - What can the user see
  - Technical Requirements
    - What can the user do(italic and underlined)
  - Explicit security is a caveat to both scenarios

# **OBIEE Security and Usage**

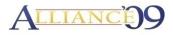

- OBIEE Security is assigned based on a non-explicit model
  - Security is always implied as default(Open/Closed) unless otherwise specified
- User A logs into an "Open" system and is able to see everything a power developer could see as well as perform actions on such objects he/she can see
- User B logs into a "Closed" system and is unable to view or perform actions on objects he doesn't have explicit access to.

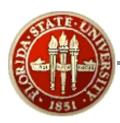

#### **OBIEE Usage Scenarios**

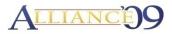

- Self Service Report Viewer
  - Ability to Login to OBIEE & access Dashboards
  - Ability to print/export to PDF/XLS
  - Refresh Data
  - Non-Employee consumer of reporting objects(dashboards)
  - Typically used to allow former employees to print a timesheet for a small period

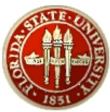

#### **OBIEE Usage Scenarios**

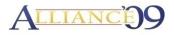

- Report Viewer
  - Ability to Login to OBIEE & access Dashboards
  - Ability to print/export to PDF/XLS
  - Refresh Data
  - "Send To" type functionality(IE, send to email.. etc)
  - Merely a consumer of reporting objects(dashboards)
  - Number of Rows returned limited
- Power User
  - Same Needs as "Report Viewer"
  - Increased access from a reporting content aspect
  - Number of Rows returned limit increased
  - Otherwise no added functionality

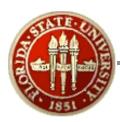

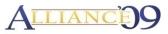

- Answers Report User/Developer
  - Same Needs as "Power User"
  - Access to "Answers" application within OBIEE
  - Ability to save documents to "My Folders"
  - Ability to save documents to departmental folders
    - Separate from structured reporting objects
  - Restricted to Answers Subject area's which are separate from structured reporting subject areas
  - Ability to view contents of structured reports for best practice guidance
  - Ability to utilize shared filters created by OBIEE Reporting Team

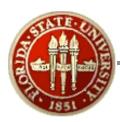

#### **OBIEE Usage Scenarios**

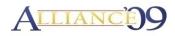

- OBIEE Report Developer(Internal ERP)
  - Same Needs as "Answers Report User"
  - Ability to save documents to shared/structured reporting folders
  - No Subject area restrictions other than non-deployed products
  - <u>Ability to create Dashboards and Prompts</u>
  - <u>Ability to create shared filters for usage by campus</u>
     <u>report developers</u>
  - Ability to create/schedule/manage ibots
  - <u>Clear OBIEE Cache requirement</u>

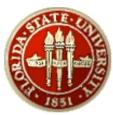

### **OBIEE** Architecture

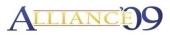

#### **OBIEE SECURITY PROCESS**

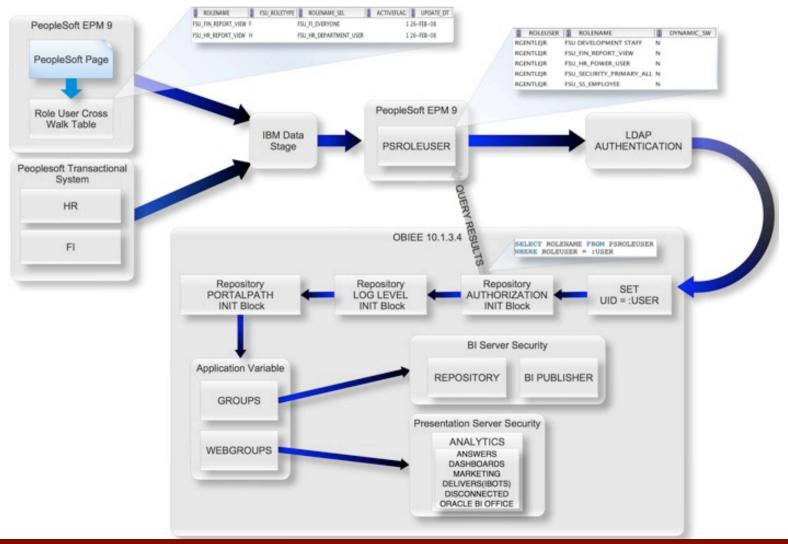

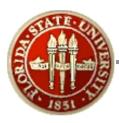

## Challenge: OBIEE Storage Mess

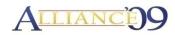

- To trash or NOT to trash?
  - Should we just pile EVERYTHING in one directory or not?

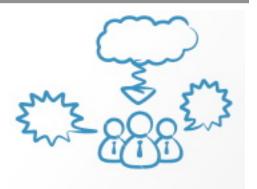

- To many developers; not enough "personal space"!
- Employees are creatures of "habit" and have their OWN

way of doing things; often times are 1st in line to sign up for "Prevent Change Pep Band"!

• Structure is never welcomed, but always needed to keep the gray hairs at bay!

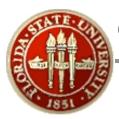

# **OBIEE Storage Structure**

- All Structured Reporting areas have the same folders for document storage
  - Dashboards
  - Filter
  - Prompt
  - Request

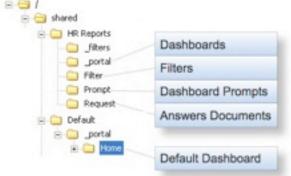

- Provides Separation of documents based on type regardless of report being developed
- Each Deployed PeopleSoft Functional Area has Parent Folder for Document Storage
- All Shared Document Storage is consistent in Design/ Naming/Security/Structure of Objects

## **OBIEE Storage Structure**

- Default Dashboard is Set via Init Block and Allows for Setting of Default based on:
  - Location
  - Department
  - Referring Application
  - Variable known as "PORTALPATH"
- Allows for Announcements about upcoming events such as system outages.

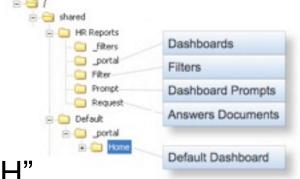

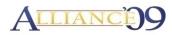

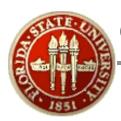

### **OBIEE Storage Structure**

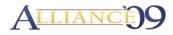

- Security is Set at each Dashboard/Object Level
  - Developer Prompt(Allows Developers to turn on/off Logging Level of a dashboard for troubleshooting)
  - Dashboard Main/Pages are used for securing who can "See" what dashboards
  - Prompt/Request/Filter are all set to "Read Only" for All Groups which have rights within the Deployed PS Functional Area

| portal     Active Employees     Department/GL Charges     Employee Time Verification | Functional Testing<br>PSU_HR_REPORT_VIEW<br>PSU_HR_POWER_USER<br>Presentation Server Adminis | Read<br>Read<br>Read<br>Full Control |
|--------------------------------------------------------------------------------------|----------------------------------------------------------------------------------------------|--------------------------------------|
| HR - G. Detail  Position Detail  Timesheets  Filter                                  | Functional Testing<br>PSU_SS_EMPLOYEE<br>PSU_HR_POWER_USER<br>Presentation Server Adminis    | Read<br>Read<br>Read<br>Full Control |
| Prompt Request                                                                       | PSU_HR_REPORT_VIEW<br>PSU_SS_EMPLOYEE<br>PSU_HR_POWER_USER<br>Presentation Server Adminis    | Read<br>Read<br>Read<br>Full Control |

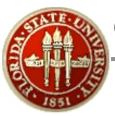

#### **OBIEE** Variables

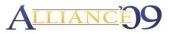

#### Variable Overview

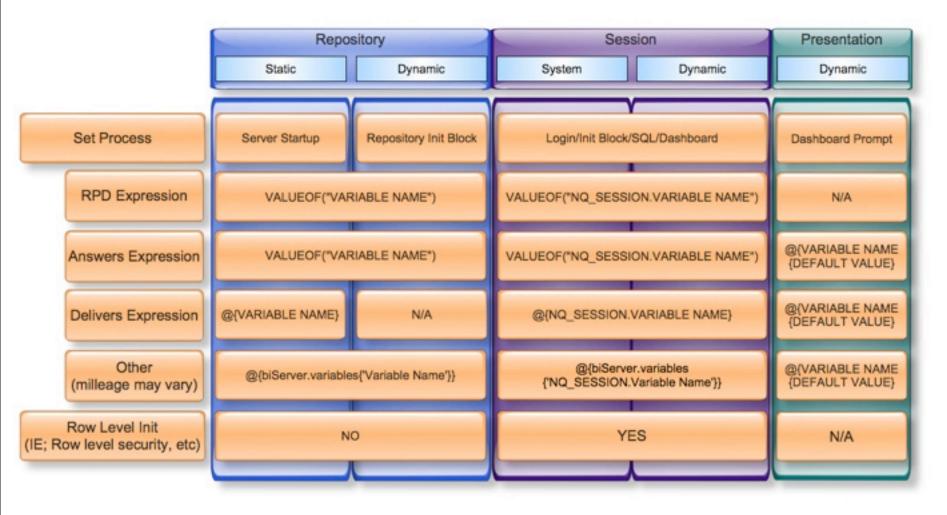

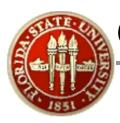

# **OBIEE** Dashboard Standards

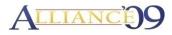

- Typical FSU Dashboard Consists of a Minimum of 5 sections
- Consistent Look and Feel of all Structured Dashboards
- Provide Base Objects to Developers for Rapid Development
  - Pre-defined Header/Footer Code
  - Repository/Presentation Variables
  - Consistent Format of Data(Numeric/Dates)
- Security Administered Separately from Development Staff
- Ability to Re-Use objects from previously developed dashboards

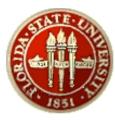

#### **OBIEE** Dashboard Standards

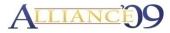

| ۲ | PLORIDA STATE UNIVERSITY<br>Active Employees | 3/20/2009 9:38:00 PH                                                                    |      | Consistent<br>Dashboard Header<br>with Print/Report Run<br>Date |
|---|----------------------------------------------|-----------------------------------------------------------------------------------------|------|-----------------------------------------------------------------|
|   |                                              | Properties Delete                                                                       |      |                                                                 |
|   |                                              | Properties Rename Delete                                                                | 14 1 |                                                                 |
|   | Section 1                                    |                                                                                         |      | Last Data Updated                                               |
|   |                                              | Properties  Rename Delete                                                               |      | Date from ETL                                                   |
|   | Cost Center Last Run Info                    |                                                                                         |      |                                                                 |
|   |                                              | Properties Rename Delete                                                                | 4    |                                                                 |
|   | Section 2                                    |                                                                                         |      | Dashboard Prompt                                                |
|   |                                              |                                                                                         |      |                                                                 |
|   |                                              | Properties  Rename Delete                                                               | _    |                                                                 |
|   | Department, Pay Period En                    | Properties (Rename Delete)                                                              |      |                                                                 |
|   | Department, Pay Period En                    |                                                                                         |      |                                                                 |
|   | Department, Pay Period En                    | (Properties)(Delete)                                                                    |      |                                                                 |
|   | Department, Pay Period En<br>Section 3       |                                                                                         |      | Re-Display of                                                   |
|   |                                              | Properties Delete<br>Properties Pename Delete                                           |      |                                                                 |
|   |                                              | (Properties)(Delete)                                                                    |      | Re-Display of                                                   |
|   | Section 3                                    | Properties Delete<br>Properties Pename Delete                                           |      | Re-Display of                                                   |
|   | Section 3                                    | Properties Delete<br>Properties Pename Delete                                           |      | Re-Display of                                                   |
|   | Section 3<br>PayEndDate Display              | Properties Delete<br>Properties Rename Delete                                           |      | Re-Display of<br>Prompted Values                                |
|   | Section 3                                    | Properties Delete Properties Plename Delete Properties Plename Delete Properties Delete |      | Re-Display of                                                   |

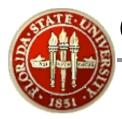

#### **OBIEE Dashboard Standards**

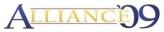

| t Center                             | INTERACTIVE DAS                                                                                              |                                           |                                                                            | Welcom                                    | e, Gentle, Re                           | eggie! Dashb                                                   | oards - Answers -                                                       | More Product                                                | s 🕆 - Settings 🕆 - Li                                | og Out        |
|--------------------------------------|----------------------------------------------------------------------------------------------------|-------------------------------------------|----------------------------------------------------------------------------|-------------------------------------------|-----------------------------------------|----------------------------------------------------------------|-------------------------------------------------------------------------|-------------------------------------------------------------|------------------------------------------------------|---------------|
| ayroll Certification                 | Current Payroll Differences                                                                                  | Cost Center R                             | teport Sum                                                                 | mary by Earn                              | ings Code                               | Current Run vs                                                 | Previous Final                                                          |                                                             | Page Optio                                           | ins *         |
|                                      |                                                                                                    | Data contained                            | within this rep                                                            | port was last lo                          | aded on 3/23/                           | 2009 04:41:09 PN                                               | 6                                                                       |                                                             |                                                      | ^             |
|                                      |                                                                                                    | Departmer<br>'005000 - 0                  |                                                                            | roll End Date                             | Employee T<br>(All Choices              |                                                                |                                                                         |                                                             |                                                      |               |
| ONFORM TO THE PO<br>UTHORIZED SIGNER | E DEPARTMENT INDICATED<br>OLICIES ESTABLISHED BY T<br>R FOR THIS DEPARTMENT A<br>employee earnings should be | DURING THE<br>HE FLORIDA S                | PËRIOD STA<br>TATE UNIVER<br>RMANENT, S                                    | TED, INCLUD<br>RSITY AND TI<br>IGNED COPY | ING LEAVE /<br>HE BOARD O<br>OF THIS DO | ND OTHER PA<br>F GOVERNOR:<br>CUMENT WILL<br>etailing the Para | Y ADDITIVES AN<br>S. I FURTHER CE<br>BE MAINTAINED<br>ture ticket numbe | ID THAT THE<br>ERTIFY THAT<br>IN MY OFFIC<br>or in the memo | T AM AN<br>CE FOR AUDIT<br>o report below            |               |
|                                      |                                                                                                    |                                           |                                                                            |                                           | 1                                       | To Cert                                                        | ify: Sign and Date                                                      | e the first page<br>File in                                 | e; Initial all other Pa<br>your office for Audi      | ges;<br>tors. |
| ignature:                            |                                                                                                    |                                           | _                                                                          |                                           |                                         |                                                                |                                                                         |                                                             |                                                      |               |
| ate:                                 |                                                                                                    |                                           |                                                                            |                                           |                                         |                                                                |                                                                         |                                                             |                                                      |               |
| ato:                                 | eren erfill/                                                                                                 |                                           | 00                                                                         | Department                                |                                         |                                                                |                                                                         |                                                             |                                                      | *             |
| ate:                                 | anna anisti (                                                                                                |                                           | 00                                                                         | Department                                |                                         |                                                                |                                                                         |                                                             |                                                      | *             |
| Employee Name                        | e Empl ID                                                                                                    |                                           | Earnings                                                                   | A                                         | Employee                                | Name                                                           | Empl ID                                                                 | Hours                                                       | Earnings                                             |               |
|                                      | e Empl ID                                                                                                    | 80.00                                     | Earnings<br>2,855.6                                                        |                                           |                                         | Name                                                           | Empl ID                                                                 | 80.0                                                        | 0 2,263.79                                           |               |
|                                      | e Empl ID                                                                                                    | -                                         | Earnings                                                                   |                                           |                                         | Name                                                           | Empl ID                                                                 |                                                             | 0 2,263.79<br>0 2,678.36                             |               |
|                                      | e Empl ID                                                                                                    | 80.00<br>80.00                            | Earnings<br>2,855.60<br>4,177.65                                           |                                           |                                         | Name                                                           | Empl ID                                                                 | 80.0<br>80.0                                                | 0 2,263.79<br>0 2,678.36<br>0 2,969.64               |               |
|                                      | e Empl ID                                                                                                    | 80.00<br>80.00<br>80.00                   | Earnings<br>2,855.6<br>4,177.6<br>3,339.3                                  |                                           |                                         | Name                                                           | Empl ID                                                                 | 80.0<br>80.0<br>80.0                                        | 0 2,263.79<br>0 2,678.36<br>0 2,969.64<br>0 2,103.58 |               |
|                                      | e Empi ID                                                                                                    | 80.00<br>80.00<br>80.00<br>80.00          | Earnings<br>2,855.6<br>4,177.6<br>3,339.3<br>2,335.5                       |                                           |                                         | Name                                                           | Empl ID                                                                 | 80.0<br>80.0<br>80.0<br>80.0                                | 0 2,263.79<br>0 2,678.36<br>0 2,969.64<br>0 2,103.58 |               |
|                                      | e Empl ID                                                                                                    | 80.00<br>80.00<br>80.00<br>80.00<br>80.00 | Earnings<br>2,855.6<br>4,177.6<br>3,339.3<br>2,335.5<br>1,570.8            |                                           |                                         | Name                                                           | Empl ID                                                                 | 80.0<br>80.0<br>80.0<br>80.0                                | 0 2,263.79<br>0 2,678.36<br>0 2,969.64<br>0 2,103.58 |               |
|                                      | Empl ID                                                                                                    | 80.00<br>80.00<br>80.00<br>80.00<br>80.00 | Earnings<br>2,855.6<br>4,177.6<br>3,339.3<br>2,335.5<br>1,570.8<br>2,490.2 |                                           | Employee                                |                                                                | Empl ID                                                                 | 80.0<br>80.0<br>80.0<br>80.0                                | 0 2,263.79<br>0 2,678.36<br>0 2,969.64<br>0 2,103.58 |               |

Sunday, March 29, 2009

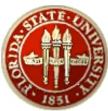

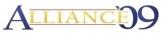

- Cache CANNOT be managed with a "One Size Fits All" Approach.
- Tree's as delivered are Views; which can be heavily taxing on a DB; consider a Materialized View Alternative with MV Memory Pin.
- DW Objects are Delivered DB Agnostic and can be tuned further to meet specific db vendor needs
- Tis better to perform the calc in the metadata than weigh down developers with countless formulas.
- Consistent Drill Paths/Navigation
- Focus on data reconciliation early and consistently.

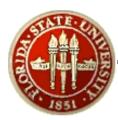

#### Future?

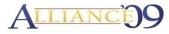

- Mobility Support(Oracle Indicators)
  - Usage Tracking via Iphone
  - High Level Transaction Details
  - Current Available Budget
  - Mobile Alerts

|            | rs)                                                                  |                                                                      |                                                                       | Favor                                                                     |                                              | 3 of         |                                                                                                    | 1                   |                                   |
|------------|----------------------------------------------------------------------|----------------------------------------------------------------------|-----------------------------------------------------------------------|---------------------------------------------------------------------------|----------------------------------------------|--------------|----------------------------------------------------------------------------------------------------|---------------------|-----------------------------------|
| ails       | 5                                                                    |                                                                      |                                                                       |                                                                           |                                              |              |                                                                                                    |                     |                                   |
| Favor      | rites                                                                | 3 of                                                                 | 3                                                                     |                                                                           | V                                            | -            | tent                                                                                                    |                     |                                   |
| Repo       | ort Cate<br>& G - FSL<br>Fisc                                        | within this<br>3/24/2009 5<br>gories<br>J - CURRE<br>cal Year<br>009 | :40:36 AM                                                             |                                                                           | ed on                                        | 1            | ener Lagina per<br>ener lagina per<br>ener de la como<br>ener de la como<br>ener de la com | Burnsenful<br>Ray's | Roma<br>Raharmali<br>17 4.884.538 |
|            | -                                                                    | partment                                                             |                                                                       | Go                                                                        |                                              | EE<br>etrice | 1                                                                                                    |                     | Alerta 1                          |
|            | Dep                                                                  | Encumbrance                                                          | XX Expense<br>Amount                                                  | Available                                                                 | S Aval                                       |              | 1                                                                                                    |                     | 10                                |
| Expense    | Dep<br>Budget<br>Amount                                              |                                                                      | KK Expense                                                            |                                                                           | Bul                                          |              | 1                                                                                                    |                     | 10                                |
| 000        | Dep<br>Budget<br>Amount<br>34.000.00<br>15.000.00                    | Encumbrance<br>Amount<br>2,154.42<br>0.00                            | XX Expense<br>Amount<br>19.257.80<br>0.00                             | Available<br>Balance<br>12,587.78<br>15,000.00                            | Bull<br>37.02%<br>100.00%                    |              | 1                                                                                                    |                     | 10                                |
| 000<br>OPS | Dep<br>Budget<br>Amount<br>34,000.00<br>15,000.00<br>20,000.00       | Encumbrance<br>Amount<br>2.154.42<br>0.00<br>0.00                    | KK Expense<br>Amount<br>19,257,80<br>0.00<br>8,336,27                 | Available<br>Balance<br>12,587.78<br>15,000.00<br>11,663.73               | Bell<br>37.02%<br>100.00%<br>58.32%          |              | 1                                                                                                    |                     | 10                                |
| 000        | Dep<br>Budget<br>Amount<br>34.000.00<br>15.000.00                    | Encumbrance<br>Amount<br>2,154.42<br>0.00                            | KK Expense<br>Amount<br>19.257.80<br>0.00<br>8.336.27<br>1.058.919.75 | Available<br>Belence<br>12,587,78<br>15,000.00<br>11,663.73<br>514,813.80 | Bull<br>37.02%<br>100.00%                    |              | 1                                                                                                    |                     | 10                                |
| 000<br>OPS | Dep<br>Amount<br>34.000.00<br>15.000.00<br>20.000.00<br>2,544,326.00 | Encymbrance<br>Amount<br>2,154.42<br>0.00<br>0.00<br>670,502.56      | KK Expense<br>Amount<br>19.257.80<br>0.00<br>8.336.27<br>1.058.919.75 | Available<br>Belence<br>12,587,78<br>15,000.00<br>11,663.73<br>514,813.80 | 8wi<br>37.02%<br>100.00%<br>58.32%<br>11.07% |              | 1                                                                                                    |                     | 10                                |

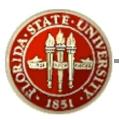

#### **Questions and Comments?**

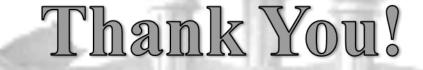

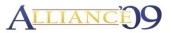